# **POE Injector (am-3766) to roboRIO and OM5P-AC**

#### Step 1:

Connect the male Ethernet end of the injector into the roboRIO.

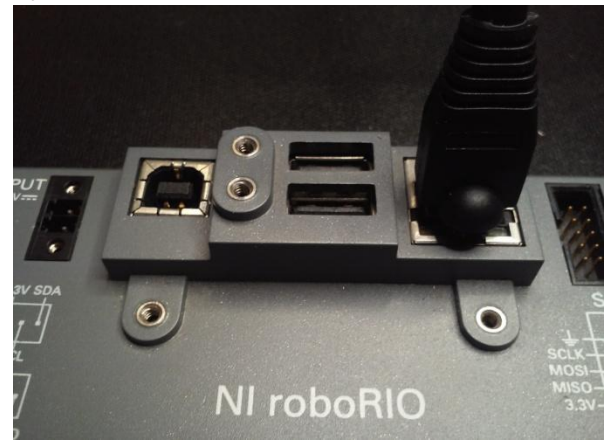

### Step 3:

Connect the regulated 12 volt power from the VRM to the barrel port of the injector.

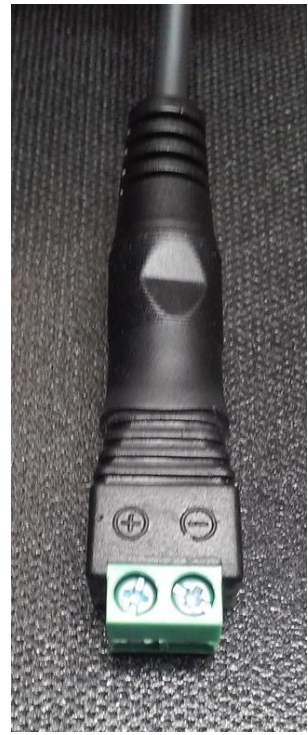

### Step 2:

Connect an Ethernet cable to the female Ethernet port of the injector. This will connect to your radio so be sure it is an appropriate length to reach.

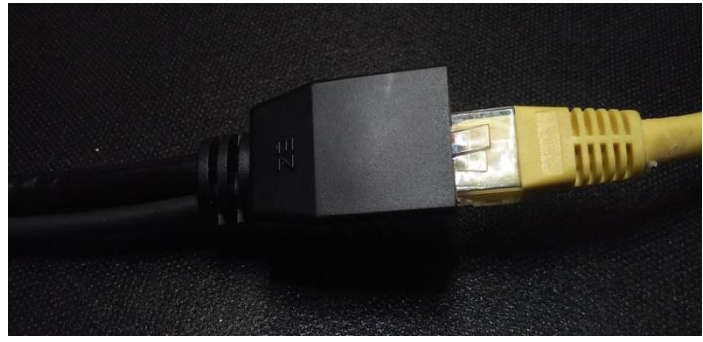

# Step 4:

Connect the previously mentioned Ethernet cable to radio. Be sure to plug the Ethernet cable into the plug nearest the power barrel.

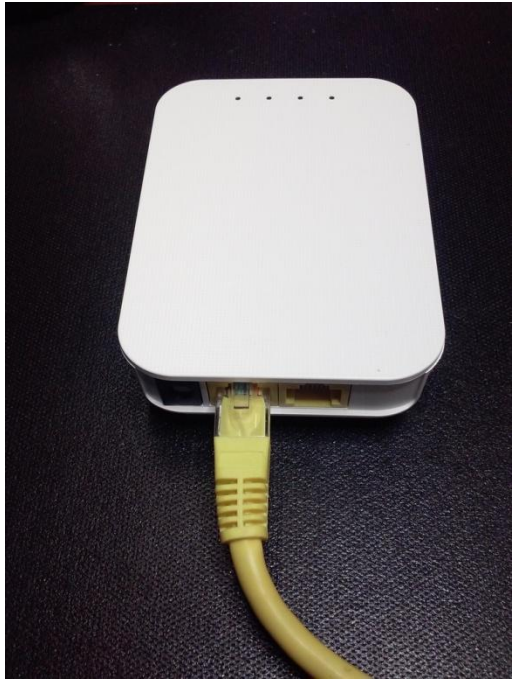